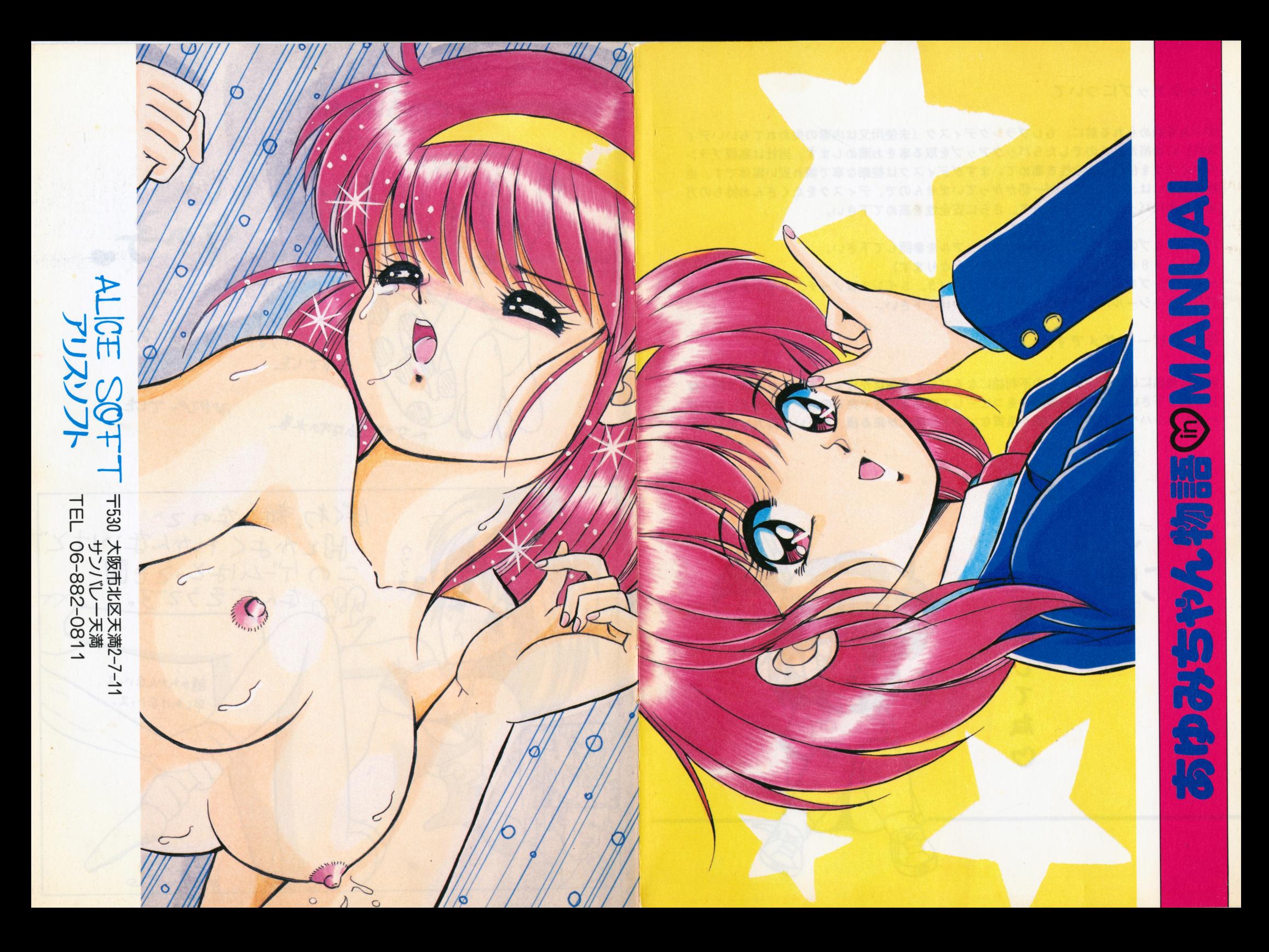

#### ●あゆみちゃん物語のゲームの進め方

このゲームは、あゆみちゃんというガールフレンドと、毎日えっちするのが目的です。思う存分、あゆみち ゃんとえっちしてください。ただし、主人公の精力のパラメーターと、あゆみちゃんの耐久度のパラメータ ーには注意が必要です。主人公の精力が0になると、主人公が気絶し、あゆみちゃんの耐久度が0になると、 あゆみちゃんが泣き出して、その日はもうえっちが出来なくなります。なお、精力と耐久度は、気絶せずに 一日を終えれば、毎日増加していきます(上限あり)

#### ★えっちする場所について・・・

最初は体育用具室から始まります。ここであゆみちゃんと初体験します。平日は体育用具室がえっちのメイ ンとなりますが、日曜日は、あゆみちゃんとのデート先がえっちのメインとなります(公園、遊園地、等で えっち出来ます)その他、日が経つにつれて(あるいは条件を満たすことによって)いろんな場所でえっち 出来るようになります。

#### 〔行ける場所の例〕

●デートコース一遊園地、公園、テニスコート、プール、コミケ・その他 ●校内ーーーーー保健室、理科準備室、音楽室、演劇部、美術室・その他

#### ★えっちなアイテムについて・・・

主人公は本屋や大人の玩具屋でアイテムを購入することによって、あゆみとえっちする時のコマンドが増え ていきます。必ず買って日々のえっちに反映させましょう。

#### 「購入出来るアイテムの例〕

●本屋ーーーーー体位の本、えっち雑誌、えっち漫画、SMの本、他·· ●大人の玩具屋一催淫剤、マムシドリンク、卵バイブ、巨大バイブ、 アヌス調教器具、ネコの拘束服、他・・

#### ★浮乱モードについて・・・

体育用具室であゆみの興奮度が一定以上に達すると、あゆみちゅんは淫乱になり、えっちの時のあゆみちゃ んの反応が積極的になってきます。

#### ★パラメーターに関して・・・

[僕の気絶回数] 〔あゆみの気絶回数〕〔やった回数〕〔あゆみの淫乱回数〕〔僕の悪行数値〕があります。 この数値が増加することによって、えっちの時のコマンドや、行ける場所が増えます。 ●悪行数値とは・・あゆみの普段の会話で、酷いことを言ったり、えっちの時、極悪なコマンドを選択する と増加します。

#### ★エンディングに関して・・・

このゲームにはエンディングがありません。えっちを心ゆくまで楽しむのが目的のゲームですから、敢えて カットしました。言い換えれば、あゆみちゃんとのえっちを全て極めることが最終目的ともいえます。全て 見たかどうかは、CG達成率が100%になったかどうかで確認することが出来ます。

#### ★最後に・・

あゆみちゃん物語を256倍楽しむために。このゲームをプレイする者、全ての希望(愛と感動)を捨てよ  $(a<sub>u</sub>,b<sub>u</sub>)$ 

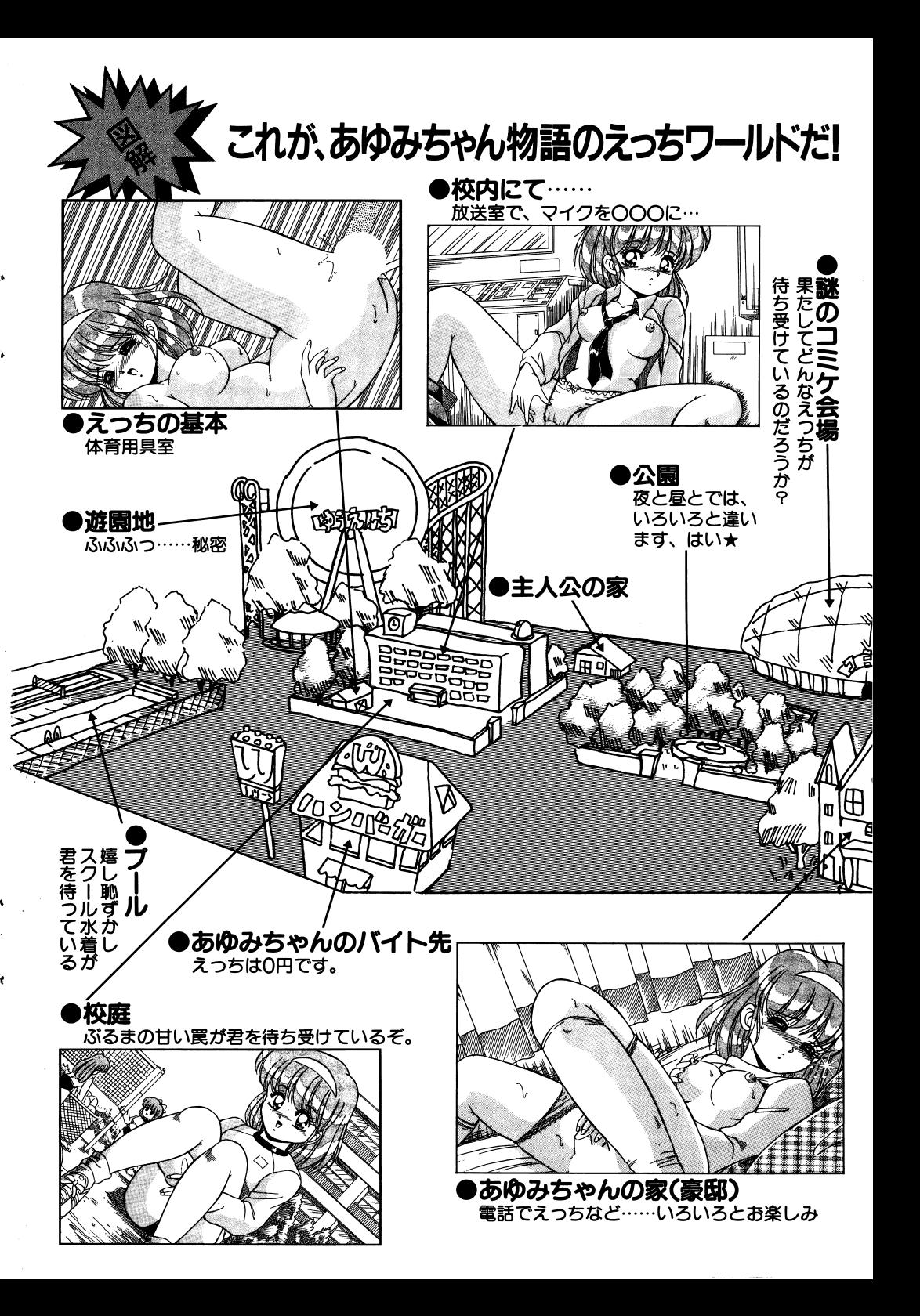

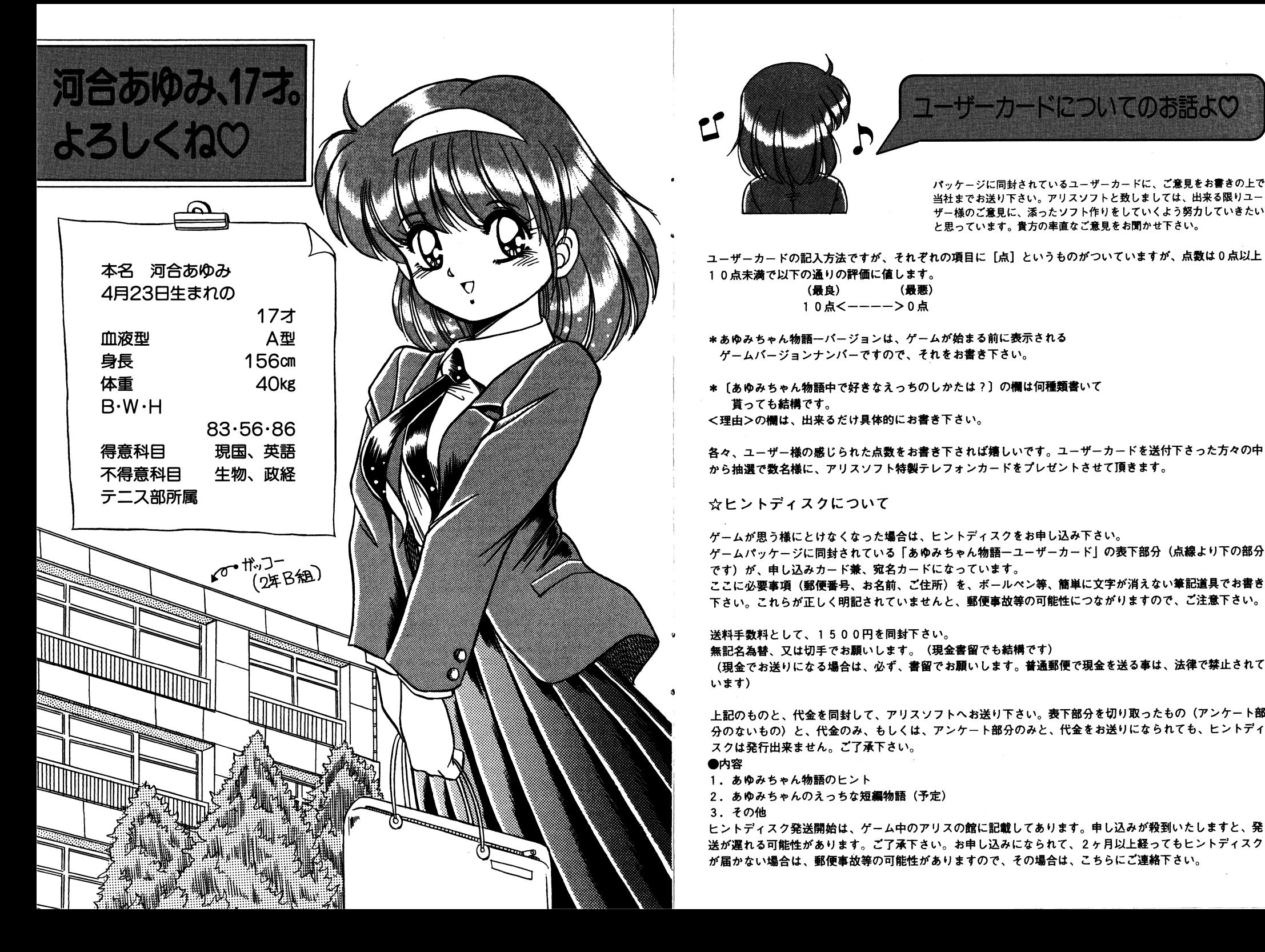

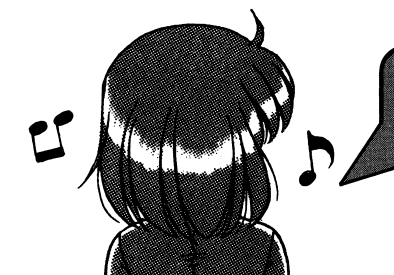

10点未満で以下の通りの評価に値<br>(最良)<br>(最良)<br>10点<ーーーー

串<sup>あ</sup><sup>ゆ</sup><sup>み</sup><sup>ち</sup><sup>ゃ</sup><sup>ん</sup><sup>物</sup><sup>語</sup><sup>ー</sup><sup>パ</sup><sup>ー</sup><sup>ジ</sup><sup>ョ</sup><sup>ン</sup><sup>は</sup>、<sup>ゲ</sup><sup>ー</sup><sup>ム</sup><sup>が</sup><sup>始</sup><sup>ま</sup><sup>る</sup><sup>前</sup><sup>に</sup><sup>表</sup><sup>示</sup><sup>さ</sup><sup>れ</sup><sup>る</sup> ゲ<sup>ー</sup><sup>ム</sup><sup>パ</sup><sup>ー</sup><sup>ジ</sup><sup>ョ</sup><sup>ン</sup><sup>ナ</sup><sup>ン</sup><sup>バ</sup><sup>ー</sup><sup>で</sup><sup>す</sup><sup>の</sup><sup>で</sup>、<sup>そ</sup><sup>れ</sup><sup>を</sup><sup>お</sup><sup>書</sup><sup>き</sup><sup>下</sup><sup>さ</sup><sup>い</sup>。

\*〔<sup>あ</sup><sup>ゆ</sup><sup>み</sup><sup>ち</sup><sup>ゃ</sup><sup>ん</sup><sup>物</sup><sup>頼</sup><sup>中</sup><sup>で</sup><sup>好</sup><sup>き</sup><sup>な</sup><sup>え</sup><sup>っ</sup><sup>ち</sup><sup>の</sup><sup>し</sup><sup>か</sup><sup>た</sup><sup>は</sup>?〕<sup>の</sup><sup>欄</sup><sup>は</sup><sup>何</sup><sup>種</sup><sup>類</sup><sup>書</sup><sup>い</sup><sup>て</sup> 貰っても結偶です。 く<sup>理</sup><sup>由</sup>〉<sup>の</sup><sup>欄</sup><sup>は</sup>、<sup>出</sup><sup>来</sup><sup>る</sup><sup>だ</sup><sup>け</sup><sup>具</sup><sup>体</sup><sup>的</sup><sup>に</sup><sup>お</sup><sup>書</sup><sup>き</sup><sup>下</sup><sup>さ</sup><sup>い</sup>。

各<sup>々</sup>、<sup>ユ</sup><sup>ー</sup><sup>ザ</sup><sup>ー</sup><sup>様</sup><sup>の</sup><sup>感</sup><sup>じ</sup><sup>ら</sup><sup>れ</sup><sup>た</sup><sup>点</sup><sup>数</sup><sup>を</sup><sup>お</sup><sup>書</sup><sup>き</sup><sup>下</sup><sup>さ</sup><sup>れ</sup><sup>ば</sup><sup>婚</sup><sup>し</sup><sup>い</sup><sup>で</sup><sup>す</sup>。<sup>ユ</sup><sup>ー</sup><sup>ザ</sup><sup>ー</sup><sup>カ</sup><sup>ー</sup><sup>ド</sup><sup>を</sup><sup>送</sup><sup>付</sup><sup>下</sup><sup>さ</sup><sup>っ</sup><sup>た</sup><sup>方</sup><sup>々</sup><sup>の</sup><sup>中</sup> か<sup>ら</sup><sup>抽</sup><sup>選</sup><sup>で</sup><sup>数</sup><sup>名</sup><sup>様</sup><sup>に</sup>、<sup>ア</sup><sup>リ</sup><sup>ス</sup><sup>ソ</sup><sup>フ</sup><sup>ト</sup><sup>特</sup><sup>製</sup><sup>テ</sup><sup>レ</sup><sup>フ</sup><sup>ォ</sup><sup>ン</sup><sup>カ</sup><sup>ー</sup><sup>ド</sup><sup>を</sup><sup>プ</sup><sup>レ</sup><sup>ゼ</sup><sup>ン</sup><sup>ト</sup><sup>さ</sup><sup>せ</sup><sup>て</sup><sup>頂</sup><sup>き</sup><sup>ま</sup><sup>す</sup>。

女<sup>ヒ</sup><sup>ン</sup><sup>ト</sup><sup>デ</sup><sup>ィ</sup><sup>ス</sup><sup>ク</sup><sup>に</sup><sup>つ</sup><sup>い</sup><sup>て</sup>

ゲ<sup>ー</sup><sup>ム</sup><sup>が</sup><sup>思</sup><sup>う</sup><sup>様</sup><sup>に</sup><sup>と</sup><sup>け</sup><sup>な</sup><sup>く</sup><sup>な</sup><sup>っ</sup><sup>た</sup><sup>場</sup><sup>合</sup><sup>は</sup>、<sup>ヒ</sup><sup>ン</sup><sup>ト</sup><sup>デ</sup><sup>ィ</sup><sup>ス</sup><sup>ク</sup><sup>を</sup><sup>お</sup><sup>申</sup><sup>し</sup><sup>込</sup><sup>み</sup><sup>下</sup><sup>さ</sup><sup>い</sup>。 ゲームパッケージに同封されている「あゆみちゃん物語ーユーザーカード」の表下部分(点線より下の部分 です)が、申し込みカード兼、宛名カードになっています。 ここに必要事項(郵便番号、お名前、ご住所)を、ボールペン等、簡単に文字が消えない筆記道具でお書き 下<sup>さ</sup><sup>い</sup>。<sup>こ</sup><sup>れ</sup><sup>ら</sup><sup>が</sup><sup>正</sup><sup>し</sup><sup>く</sup><sup>明</sup><sup>記</sup><sup>さ</sup><sup>れ</sup><sup>て</sup><sup>い</sup><sup>ま</sup><sup>せ</sup><sup>ん</sup><sup>と</sup>、<sup>郵</sup><sup>便</sup><sup>事</sup><sup>故</sup><sup>等</sup><sup>の</sup><sup>可</sup><sup>能</sup><sup>性</sup><sup>に</sup><sup>つ</sup><sup>な</sup><sup>が</sup><sup>り</sup><sup>ま</sup><sup>す</sup><sup>の</sup><sup>で</sup>、<sup>ご</sup><sup>注</sup><sup>意</sup><sup>下</sup><sup>さ</sup><sup>い</sup>。

送料手数料として、 15 0 0円を同封下さい。 無<sup>記</sup><sup>名</sup><sup>為</sup><sup>替</sup>、<sup>文</sup><sup>は</sup><sup>切</sup><sup>手</sup><sup>で</sup><sup>お</sup><sup>願</sup><sup>い</sup><sup>し</sup><sup>ま</sup><sup>す</sup>。 (現金書留でも結構です) (現金でお送りになる場合は、 1/;、ず、書留でお願いします。普通郵便で現金を送る事は、法律で禁止されて います)

上<sup>記</sup><sup>の</sup><sup>も</sup><sup>の</sup><sup>と</sup>、<sup>代</sup><sup>金</sup><sup>を</sup><sup>開</sup><sup>封</sup><sup>し</sup><sup>て</sup>、<sup>ア</sup><sup>リ</sup><sup>ス</sup><sup>ソ</sup><sup>フ</sup><sup>ト</sup><sup>へ</sup><sup>お</sup><sup>送</sup><sup>り</sup><sup>下</sup><sup>さ</sup><sup>い</sup>。<sup>表</sup><sup>下</sup><sup>部</sup><sup>分</sup><sup>を</sup><sup>切</sup><sup>り</sup><sup>取</sup><sup>っ</sup><sup>た</sup><sup>も</sup><sup>の</sup>(<sup>ア</sup><sup>ン</sup><sup>ケ</sup><sup>ー</sup><sup>卜</sup><sup>部</sup> 分<sup>の</sup><sup>な</sup><sup>い</sup><sup>も</sup><sup>の</sup>)<sup>と</sup>、<sup>代</sup><sup>金</sup><sup>の</sup><sup>み</sup>、<sup>も</sup><sup>し</sup><sup>く</sup><sup>は</sup>、<sup>ア</sup><sup>ン</sup><sup>ケ</sup><sup>ー</sup><sup>ト</sup><sup>部</sup><sup>分</sup><sup>の</sup><sup>み</sup><sup>と</sup>、<sup>代</sup><sup>金</sup><sup>を</sup><sup>お</sup><sup>送</sup><sup>り</sup><sup>に</sup><sup>な</sup><sup>ら</sup><sup>れ</sup><sup>で</sup><sup>も</sup>、<sup>ヒ</sup><sup>ン</sup><sup>ト</sup><sup>デ</sup><sup>ィ</sup> スクは発行出来ません。ご了承下さい。

●内容 - - - -

- 1. あ<sup>ゆ</sup><sup>み</sup><sup>ち</sup><sup>ゃ</sup><sup>ん</sup><sup>物</sup><sup>語</sup><sup>の</sup><sup>ヒ</sup><sup>ン</sup><sup>ト</sup>
- 2. あゆみちゃんのえっちな短編物語(予定)
- 3. そ<sup>の</sup><sup>他</sup>

ヒ<sup>ン</sup><sup>ト</sup><sup>デ</sup><sup>ィ</sup><sup>ス</sup><sup>ク</sup><sup>発</sup><sup>送</sup><sup>開</sup><sup>始</sup><sup>は</sup>、<sup>ゲ</sup><sup>ー</sup><sup>ム</sup><sup>中</sup><sup>の</sup><sup>ア</sup><sup>リ</sup><sup>ス</sup><sup>の</sup><sup>館</sup><sup>に</sup><sup>記</sup><sup>織</sup><sup>し</sup><sup>で</sup><sup>あ</sup><sup>り</sup><sup>ま</sup><sup>す</sup>。<sup>申</sup><sup>し</sup><sup>込</sup><sup>み</sup><sup>が</sup><sup>殺</sup><sup>到</sup><sup>い</sup><sup>た</sup><sup>し</sup><sup>ま</sup><sup>す</sup><sup>と</sup>、<sup>発</sup> 送力f遅<sup>れ</sup><sup>る</sup><sup>可</sup><sup>能</sup><sup>性</sup><sup>が</sup><sup>あ</sup><sup>り</sup><sup>ま</sup><sup>す</sup>。<sup>ご</sup><sup>了</sup><sup>承</sup><sup>下</sup><sup>さ</sup><sup>い</sup>。<sup>お</sup><sup>申</sup><sup>し</sup><sup>込</sup><sup>み</sup><sup>に</sup><sup>な</sup><sup>ら</sup><sup>れ</sup><sup>て</sup>、 2ヶ<sup>月</sup><sup>以</sup><sup>上</sup><sup>緩</sup><sup>つ</sup><sup>で</sup><sup>も</sup><sup>ヒ</sup><sup>ン</sup><sup>ト</sup><sup>デ</sup><sup>ィ</sup><sup>ス</sup><sup>ク</sup> が届かない場合は、郵便事故等の可能性がありますので、その場合は、こちらにご連絡下さい。 が<sup>居</sup><sup>か</sup><sup>な</sup><sup>い</sup><sup>場</sup><sup>合</sup><sup>は</sup>、<sup>郵</sup><sup>便</sup><sup>事</sup><sup>故</sup><sup>等</sup><sup>の</sup><sup>可</sup><sup>能</sup><sup>性</sup><sup>が</sup><sup>あ</sup><sup>り</sup><sup>ま</sup><sup>す</sup><sup>の</sup><sup>で</sup>、<sup>そ</sup><sup>の</sup><sup>場</sup><sup>合</sup><sup>は</sup>、<sup>こ</sup><sup>ち</sup><sup>ら</sup><sup>に</sup><sup>ご</sup><sup>連</sup><sup>絡</sup><sup>下</sup><sup>さ</sup><sup>い</sup>。

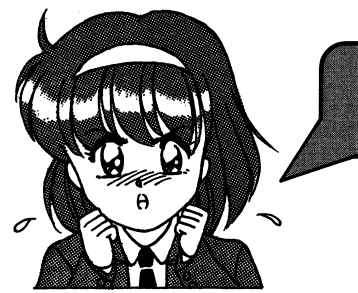

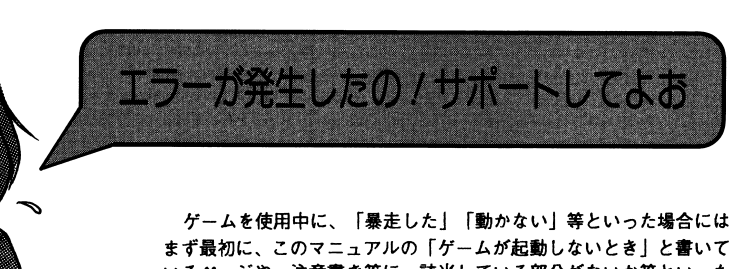

いるページや、注意書き等に、該当している部分がないか等といった 事を確認して下さい。

どこにも記載していなかったり、どうしてもわからない場合は、アリスソフトまで電話にて御連絡下さい (ただし、ゲームの進行上のヒント等に関するものについては、基本的に、お答えできない事になっており ますので、そういった件でのお電話は御遠慮下さい。

また、今回のソフトはMS-DOSを最初に組み込む必要はありませんので、「従来の方法でMS-DOSが組み込め ない」といった状態は、それで正常です。)

その際、こちらが症状を正確に掴む為に

使用ソフト

「例:・・・という名前のソフトで】

使用機種 (周辺機器を付けていればそれも)

「例:・・・という機械を使っていて、周辺機器は・・・があって]

どの様な状態で起こったか(出来るだけ詳しく)

「例:・・・という時に・・・といった事が起こって・・・となった]

## 等をお教え下さい。

その上でこちらで状態を判断して応対させていただく事となります。

また、御使用上でのミス等でディスクを物理的なり、データ的なりで壊してしまわれた 場合は、全てのディスクと修復代として1000円の無記名郵便小為替(切手は不可)を お送りください。修復した上で、郵送でお返しいたします。

## こちらにお送りになられる際は、

使用ソフト 伸用機種 (周辺機器を付けていればそれも) どの様な状態でどういった事が起こったか(これを特に詳しく) 書方のご住所、お名前、電話番号

等を、詳しく書いたメモを同封下さい。 このメモがない場合、修復が不可能となったり、返送不可能になり、保留状態とな る事があります。必ず、お入れ下さい。 尚、処理にかかる時間については、当方に到着してから、1週間から10日程で、 大概、お客様の手元に戻る事と思います。 (但し、その時の数多の状況により多少変化する事があります)

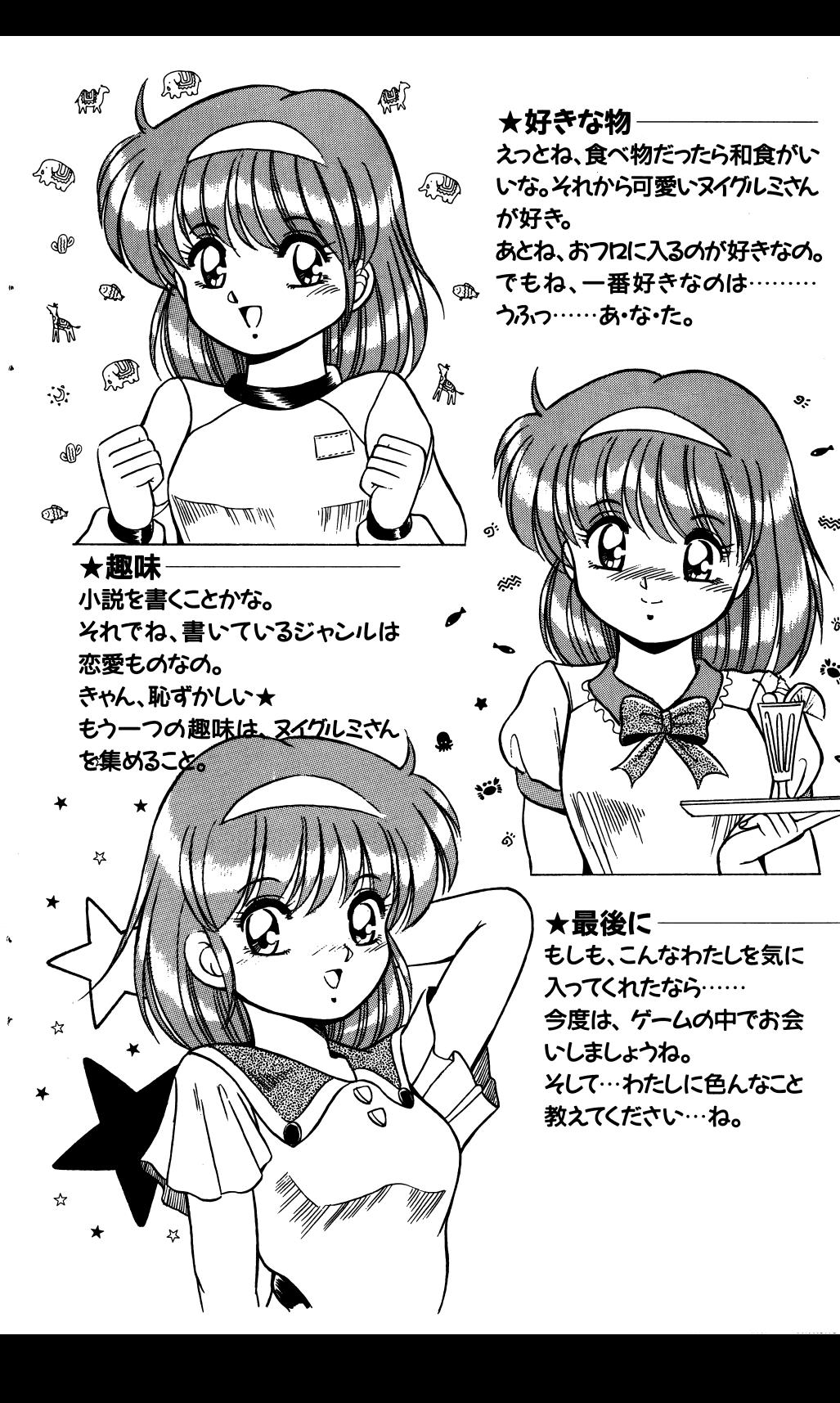

¥.

بميتيه

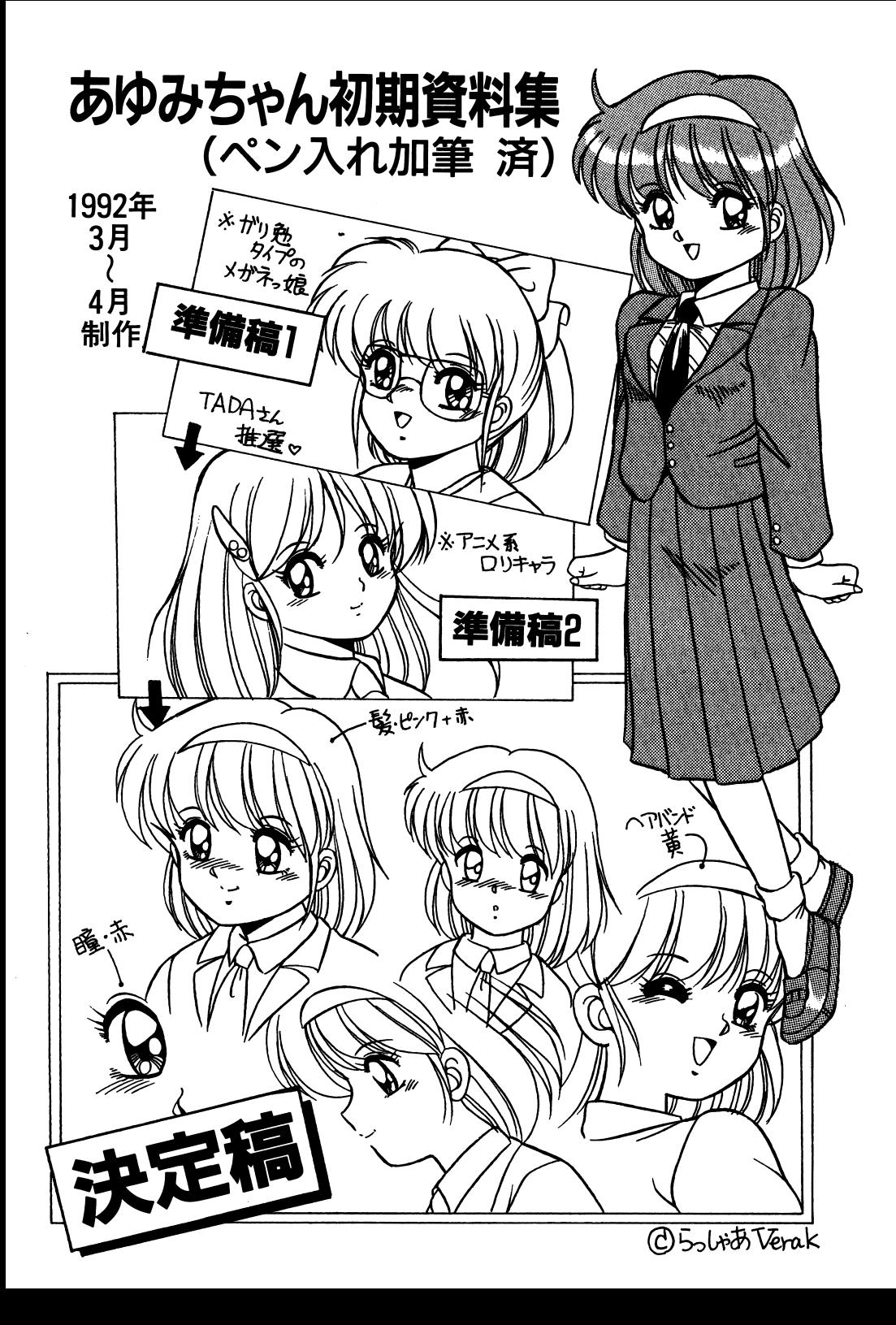

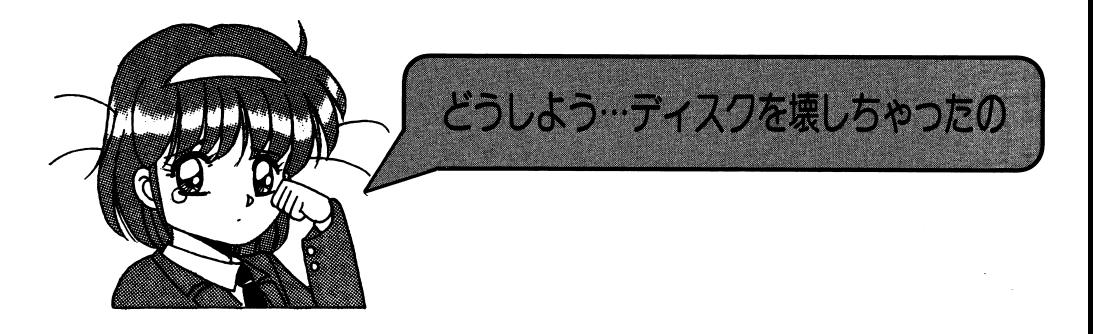

バックアップ等をしようとして、DISKを破壊してしまう方もいます。この様な場合の症状はこうなること が多いですのでチェックしてください。以下の状況になってしまった場合は、バックアップから復元してい ただくか、エラーサポートに修復という扱いでお送りいただくより他に方法は基本的にありません。 自分で破壊してしまった場合の修理は有償となりますので注意してください。

☆フォーマットしてしまった場合

- ・フォーマットされただけのDISKで何も入っていない。立ち上げると
- No system files と出る。
- •システムだけ入っていて立ち上げると A> と出て止まる。

フォーマットとはDISKの中身を全て消してしまうコマンドですので注意が必要です。

☆バックアップの手順を間違えて破壊した場合

- ・ゲームDISKにバックアップのツールがそのまま入っている。
- ・消されてしまうはずのDISKの内容がゲームDISKに入っている。
- ·MS-DOSの内容がディスク内に入っている。
- ・ディスクの内容が、書き変わっている。

上の四つはいわゆる「逆コピー」です。これも完全に元の内容は消されています。途中 で気付いて止めた場合でも確実に一部破壊されています。

☆誤ってファイルを消してしまった場合

・以前にあったはずのファイルがふと見てみると存在しない。

・消したという事が自分でわかっている。

上の二つはかなり特殊ですが、実際にやってしまった方がいらっしゃいます。これらに ついても、そのままでは正常にプレイできません。

フォーマットやコピーミスはほとんどの場合致命的なミスとなりますので、ほとんど 復活は不可能です。当社の製品は出荷時はプロテクトノッチは書き込み可能の状態ですの で、3.5インチならば穴のあいた状態に.5インチならば光の通さないシールを貼れば 書き込み不可になり、事故の防止が出来ます。

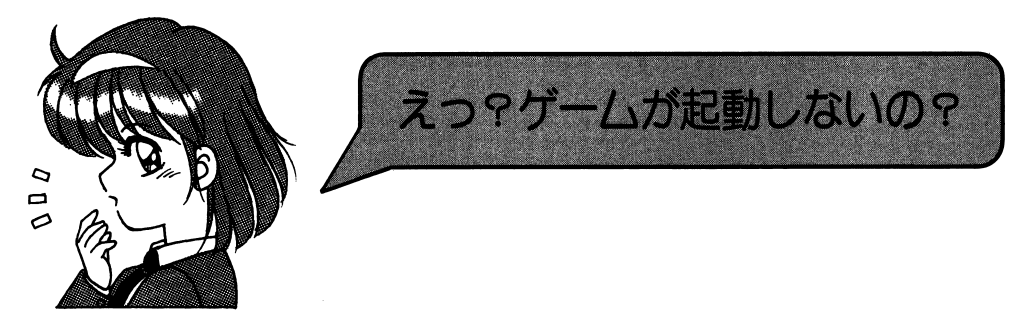

ゲームが起動しないときやおかしな症状がでるとき、 『パグだJ. 「ディスクが渡れている」と思って 送り返す前に以下の点をまずチェックしてみてください。これは実際送り返されてきて、 D IS Kに異常が なくそのまま返送したもので数が多かったものの一例です。 {尚、今回のソフトはMS-DOSを量初に組み込む 必要は有りません。「従来の方法で組み込めないjという方は、それで正常です。)

・途中まで立ち上がって数字などとともに Out of memory と表示される。

- >ハードディスクやMOドライブを何台もつないでいたりしていませんか 7 何台 一つ こうこうこう こうこうこう こうこうこう もつないでいるとDOS上で使えるメモリ容量が減少しますので CONFIG.SYS の filesや buffers の数値を減らしてください。それでもだめなときはHDDやN Oをはずすか、HDDやMOの電源を落としてください。
- •キー入力が異常でゲームが出来ない - キートマン キート キート キート・キー キート マンチ マンチ アクセス かんしゅう しゅうしゅう しゅうしゅうしゅ
	- >アナログジョイスティックなどがきさっていませんか>アナログジョイスティックなどがささっていませんか?ささっていると正常にゲ ームが出来ませんのでアナログジョイスティックを抜くか、デジタルモードに切 り替えてください。
- ・キ一入力が出来ない(TOWNSのみ)

>ジョイ/'f・:; ドとマウスが逆にささっていたりしませんか?左側にパッド.右側に マウスをさしてく ださい。 マウス マママ マママ マーク

・うまく起動出来ない(TOWNSのみ)

>RA Mディスクなどを設定していませんか?メモリを増設していても RAMディ スクで使用している分使用可能メモリが減少しますので RA Mディスクを解除し てください。 てください。

. c Gが途中で出なくなったり、色々なところで止まってしまう

ディスクアクセスがうまくいっていないみたい $-$ >一度ディスクドライブのクリーニングをしてみて下さい。それでも、同じ様な状 況が起こるようでしたら、エラーサポートのページへ!

・ゲームが涂中で先へ進めない ・ゲームが途中で先へ進めない

>よく考えてプレイしてみてください。きっと、先へ進む手だてがあるはずです。

万ゆみちゃん物語について、 こういうスーツに′<br>タイトスカート,てのカ<br>な<sub>゙</sub>キぎだったリする 。<br>好  $\frac{1}{2}$ ,  $\frac{1}{2}$ ,  $\frac{1}{2}$ ,  $\frac{1}{2}$ ,  $\frac{1}{2}$ ,  $\frac{1}{2}$ HHHEt

 $K$   $\parallel$ -c·-t~.K すす今 必見二 117.. わス何 1って11まり,女の子モンスターの原画も描いたんつ:どうか かわいがってでって下さい. さて あゅみちゃん トーっいて

実はまだ\可にも矢05な()んです(7)2 現在) 今ま。 ありみちゃんもやったことな いので デバッグが楽しみ (ニんな ことをってんおもうのウケ)ちなみにネムの今すぐそ多ろっ イマームさんがシナリオを打ってます。時々、30万文字

、がどうとかHのオュエーションがっきたとか ▒\ 1こ||ことと言って||るので.さっとすご| さ~.,ララ人

 $\ldots$  :  $\ldots$  :  $\ldots$  :  $\ldots$  :  $\ldots$  :  $\ldots$  :  $\ldots$  :  $\ldots$  :  $\ldots$  :  $\ldots$  :  $\ldots$ ₩、降1እ℃す。 ちゃんとしたあわみちゃんの糸会を 描こうと思ったんぴすけどもう時間が.. だか*5左の食*会もスケづからくがきからもって thit.

<u>イコン・マーク・マーク マイラー マーク</u> マーク w. w.l. 2011 - 2012 - 2013 - 2014 - 2014 - 2014 - 2014 - 2014 - 2014 - 2014 - 2014 - 2014 - 2014 - 2014 - 2014 このマニュアルを言売んだ?後 思いきりつしイレて下さい 最低三和佳ポヲ汲斗 イ切最中 ミポば~-z <u>くちょう スタック・スタック・スタック・スタック・スタック lot</u>er 寸人.7もつ加の印培.でくちうさまで(;F:. I

93 8.2  $K1$ 

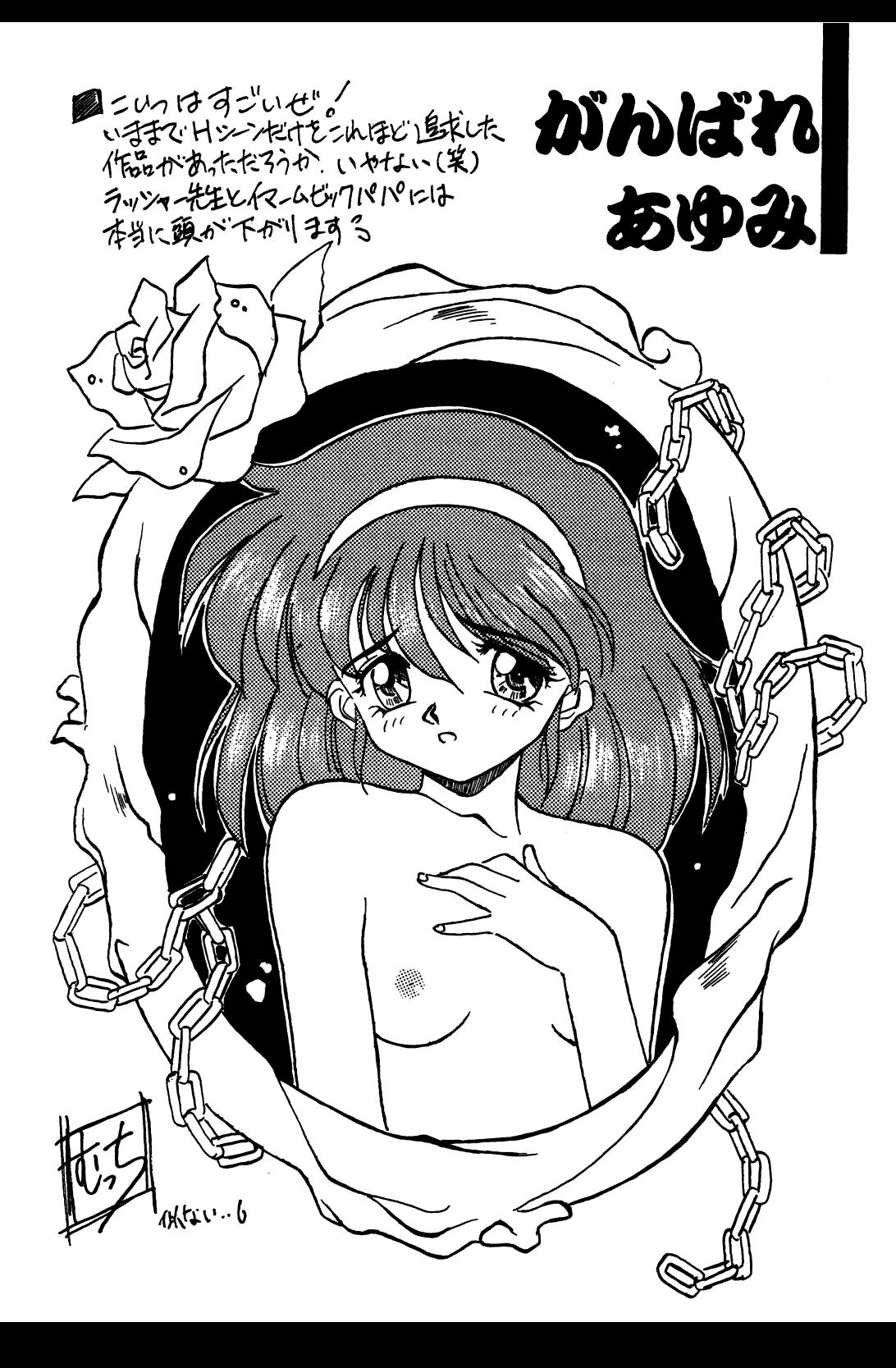

**おものののです。 デジタのおりかいようなユーザー様の環境でも動作できるように出来るだけメモリの 無駄遣いをしないようにして、480〜500Kバイト空いていれば動作するように設計 たいでもあしています 無駄遣いをしないようにして、480〜500Kバイト空いていれば動作するように設計 たいまりの 無駄遣いをしないようにして、480〜500Kバイト空いていれば動作するように設計 たいそうに取りの 無駄遣いをしないようにして、480〜500** イパーを付けるだけでずいぶんとアクセスが滅ります。その他のマシンでもパンク, EM Sと種類を問わず組み込めますのでメモリが許す限り組み込むことをお薦めします。

> 2H D拡張ドライブをお持ちの方も.DOC内の方法で autoexec.batを書き換えれば、 3 ドライブ仕横や4ドライブ仕様に変更できます。頻繁に交換するディスクをかち合わない ように設定すると交換の頻度が激減します。

## サウンドボードについて

このゲームに入っているサウンドドライパーは INTOに対応しており、 INTOにしか対応し ていないマシンでも御利用できます。割り込みは、INTO, INT4, INT5, INT6の全てに対応し ています。また、BIOS-ROM は使用しておりませんので、EMSのページフレームをCOOOh に取りましでも正常に動作します。また、ボードのポート変更にも対応しています。 088h,08ahにサウンドボードがあるとそちらが優先きれます。これで、 UVシリーズなど の内臓サウンドボードが外れないマシンでもサウンドボードが御利用できます。

## その他の設定や各ファイルの使用方法について

各ファイルの使用方法やメモリ.ディスク関係の事についての詳細はAディスク内の HDDニイレレル.DOC を参照してください。

## $\Diamond$  X68000シリーズ御使用の場合は...

HD Oインストールは、 HD インストウールプログラム lNSTAYUM Aディスクに入 っております。 INSTAYUMの使い方は、 lNSTAYUM A (転送先のドライブ名)です。この プログラムは、今現在のカレントドライブからデーターの転送を行いますので必ずディス クをカレントにして実行してください。実行後指定したドライブのルートにAYUMI. BAT (実行用パッチファイル)を作成します。これを実行する際は、必ずこのファイルの存 在するディレクトリをカレントにして、ルートディレクトリしてから実行してください。 その他のシステムに関することについては、AYUMI.DOCというファイルがAディスク

注) AYUMI.DOCは、特に読まなくても支障は在りません。また、このファイルの内容や 読み方についての電話での質問には一切御答え致しかねますので御了承下さい。

◇ FM-TOWNSシリーズを御使用の場合は...

に入っておりますのでそちらを参照してください。

c Dを立ち上げて画面のメッセージに従って進めてください。

# ああん…拡張機器を使用したい人は… こうしてね…あっ……感じちゃう……

HDDへのインストールなどは使用者の責任で行ってください。 HD D等に重要なデータなどが入っている喝合はあらかじめパック アップを取っておいてください。いかなる被害がおきた場合でも当 社に責任は取れませんので御了示ください。また、組み込み等関す る一切の質問は受け付けておりません。

全機種共ハードディスクなど按張織器に対応しています。ハード ディスクなどに入れますとアクセスが非常に高速になり、スムーズ なゲーム進行が可能となります。

HD D等へのインストールはパーティションにディレクトリを作 り、そこにすべてのフヲイルをコピーし、起動周パッチファイルを 作ることで完了します。詳しくはAディスク内の.DOCに各機種ごと の登録方法が書かれています。

◇ PC-9801シリーズを御使用の場合は...  $\blacksquare$ 「とにかくHDDに組み込みたい方]

> ・HDDが A: のみの方の場合 & & H D D が A: B: で A: に組み込む場合 (1) HD Dからまず立ち上げますっ (2) A ドライブがHDDのドライブか確認します。 (3) C ドライブにゲームのA ディスクを入れます。 ( 4 )A> C:AD と入力してメッセージに従ってすすめていくと完了します。 (5)組み込みが終わったら A>AYUMI とするとゲームが立ち上がります。

> • HDDが A: B: で B: に組み込む場合 (1) HD Dからまず立ち上げます。 (2) A ドライブがHDDのドライブか確認します。 (3) C ドライブにゲームのA ディスクを入れます。 ( 4 )A> C: BD と入力してメッセージに従ってすすめていくと完了します。 (5)組み込みが'終わったら A>AYUMI とするとゲームが立ち上がります。

## [<sup>も</sup><sup>っ</sup><sup>と</sup><sup>技</sup><sup>術</sup><sup>的</sup><sup>な</sup><sup>こ</sup><sup>と</sup><sup>が</sup><sup>知</sup><sup>り</sup><sup>た</sup><sup>い</sup><sup>方</sup>]

HD D MO等各種大容量メディアや、 NEC,エプソンのMS-DOSVer 3. 1 , 3. 3 , 4. 0 , 5. 0に対応し ています。また、各社のEMM, VMMドライパー+ RAMディスク'キャッシュディスクにも柔軟に対応 しておりますので御自分の慣れ親しんだ環境へ無理なくインストールすることが出来ます。

また、HDDは登録のためのプログラムが付いています。これは、HDDのパーティションが二つ以内の 場合のみ有効で、C ドライブから登録する場合に有効です。C ドライブ>Aドライブ用が ad.bat で C Bドライブ用が bd.batです。またこれらは hddi nst. bat を呼び出してインストールしているの - - - - - - - -で御自分で hddinst.batに適切なパラメータを付けて起動することにより様々な環境ヘインストールするこ とが出来ます。

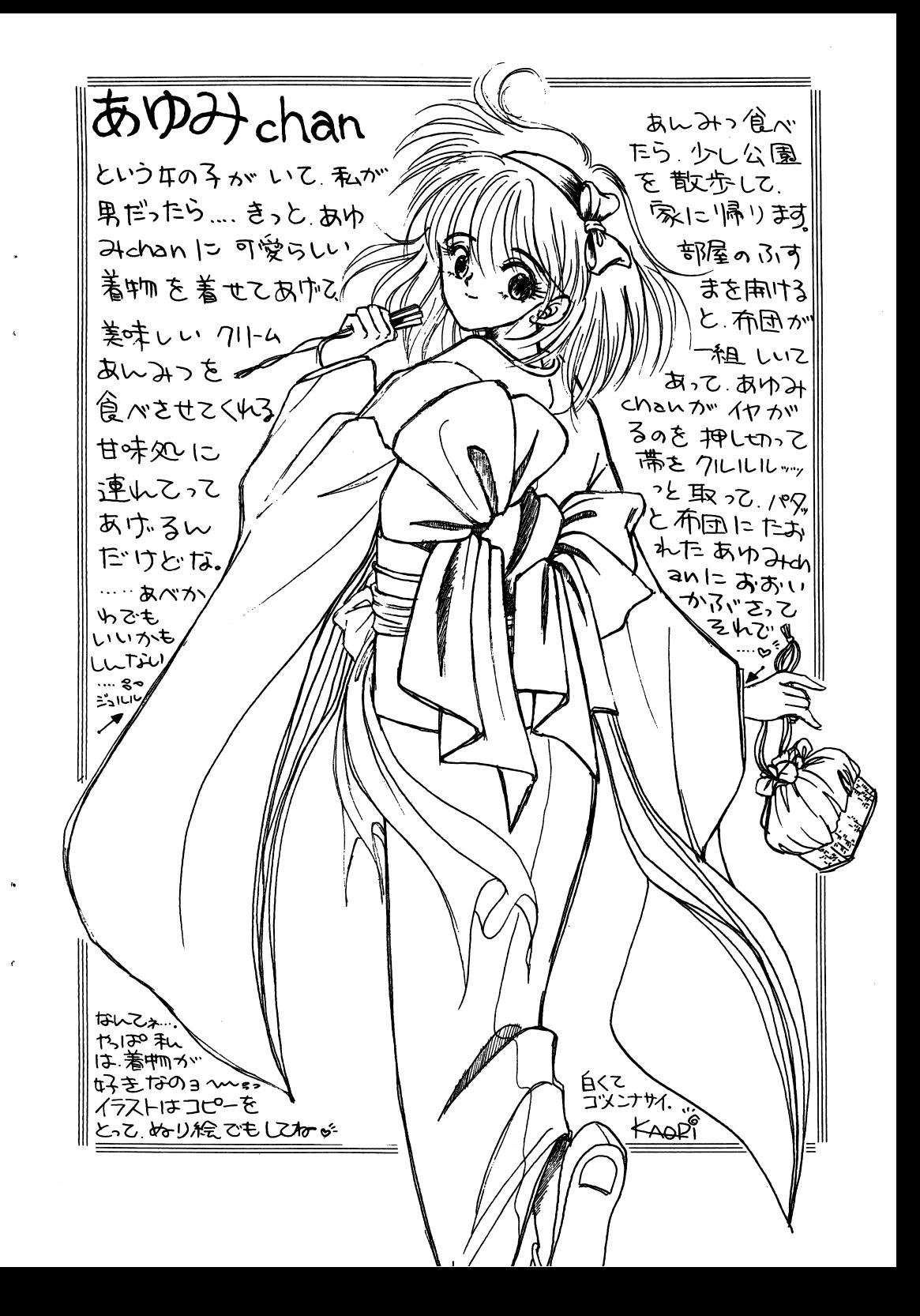

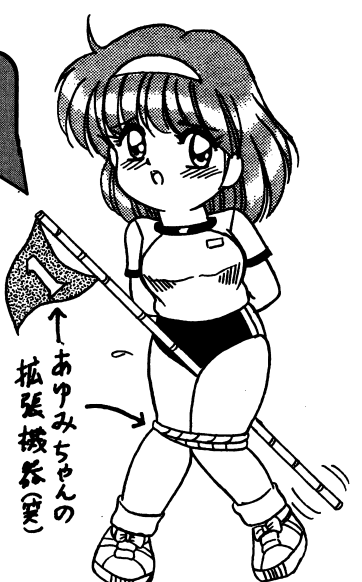

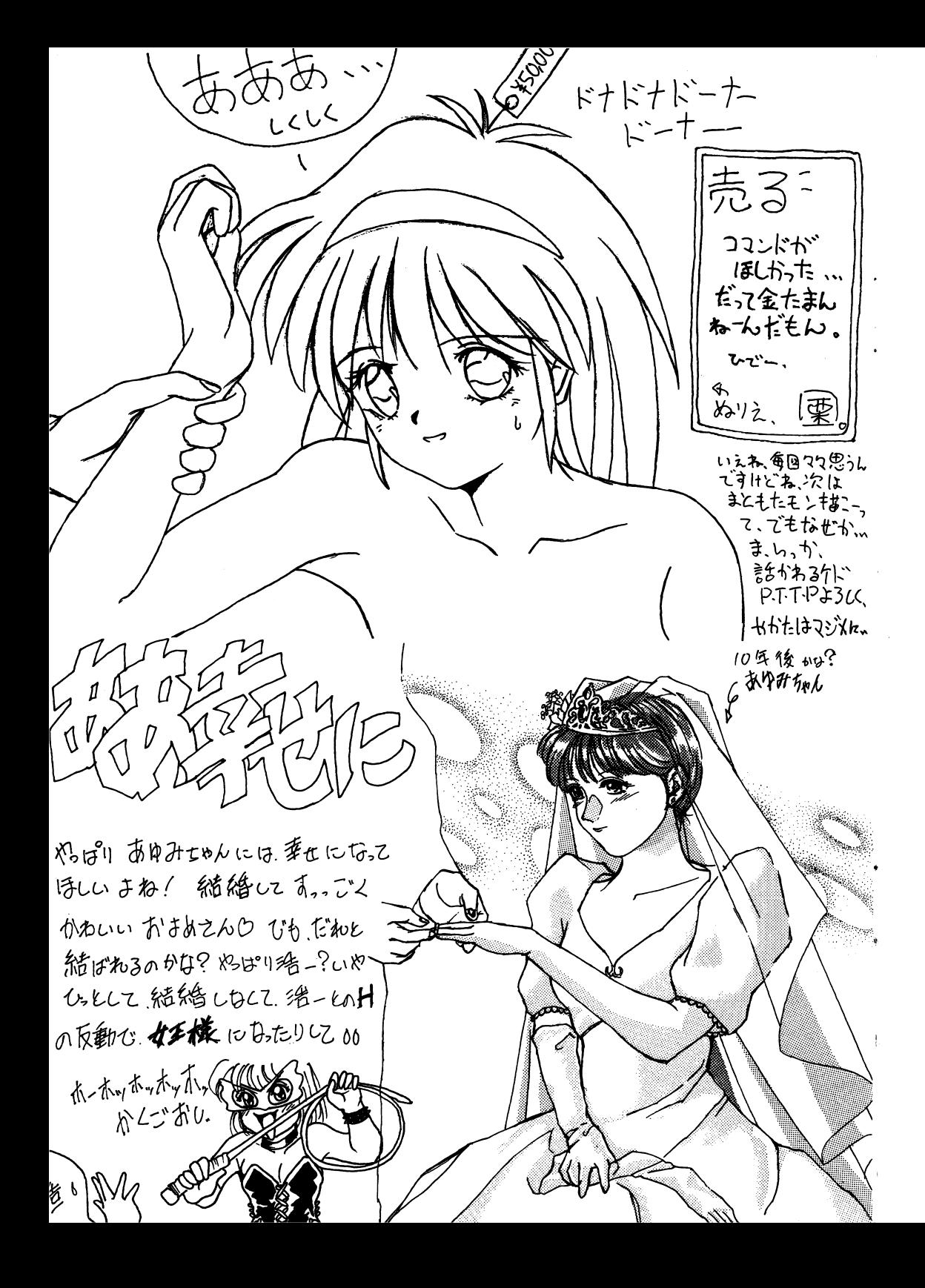

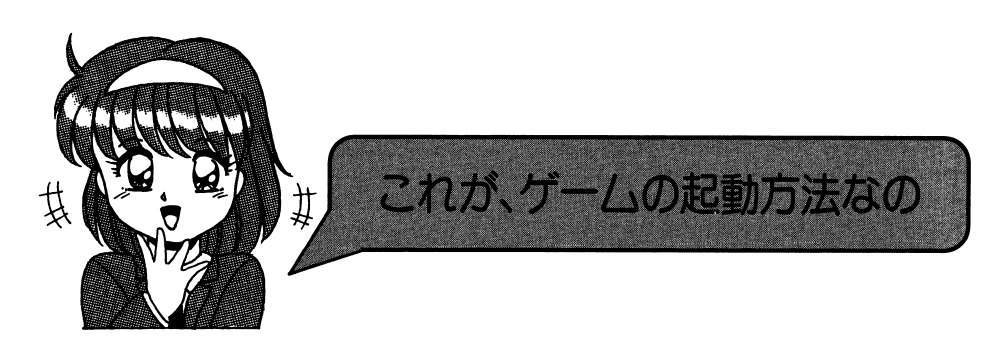

## ·PC-9801.X68000の場合

ドライブAにAーdisk、ドライブBに、Bーdiskを入れて、リセ ットしてください。

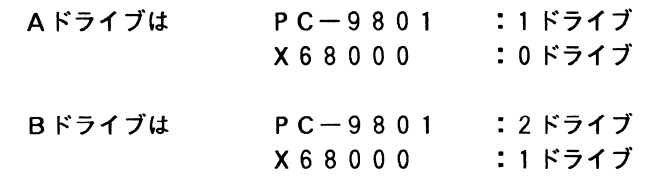

## · FM-TOWNSの場合

CDドライブにCD、ドライブ0に、プログラムディスク (セーブディス ク)を入れて、リセットしてください。

※98版で立ち上げる方も、今回はMS-DOSの組み込みが不要です。

## ※RAMドライブへの組み込みかた

(NOTEシリーズ等 [FDD&RAMドライブ]各一台で構成されている方のみ) NOTEシリーズはAーdiskをRAMドライブへコピーする必要があります。 コピーするには以下のようにしてください。(他のソフトを使用したりバッテリーが 切れたりしない限りは、A~Cも不要で電源を入れるだけで始まります。)

- A. NOTEメニューを立ち上げます。
- B. RAMディスクドライブがAドライブ(第一ドライブ)に、そして起動ドライブ になっていることを確認します。(なっていない場合は、設定してください。)
- C. Aディスクをフロッピーディスクドライブに入れ、フロッピーディスクからRA Mディスクへと内容をコピーします。(この時に、RAMディスク内に入ってい るデータは抹消されます。もし、必要なデータなどが入っている場合は、保存を しておいて下さい。)
- D. Bディスクをドライブに入れ、リセットします。

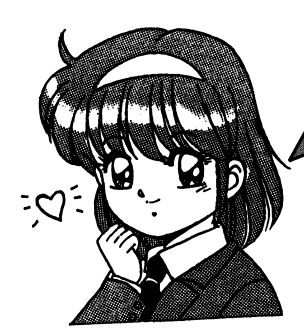

ゲームの基本操作で一す♡

あ<sup>ゆ</sup><sup>み</sup><sup>ち</sup><sup>ゃ</sup><sup>ん</sup><sup>物</sup><sup>語</sup><sup>は</sup>、<sup>キ</sup><sup>ー</sup><sup>ボ</sup><sup>ー</sup><sup>ド</sup>、<sup>ジ</sup><sup>ョ</sup><sup>イ</sup><sup>パ</sup><sup>ッ</sup><sup>ド</sup>、 マ<sup>ウ</sup><sup>ス</sup><sup>な</sup><sup>ど</sup><sup>を</sup><sup>使</sup><sup>っ</sup><sup>て</sup><sup>プ</sup><sup>レ</sup><sup>イ</sup><sup>す</sup><sup>る</sup><sup>事</sup><sup>が</sup><sup>出</sup><sup>来</sup><sup>ま</sup><sup>す</sup>。 (<sup>機</sup><sup>種</sup><sup>に</sup><sup>よ</sup><sup>り</sup><sup>異</sup><sup>な</sup><sup>り</sup><sup>ま</sup><sup>す</sup>)

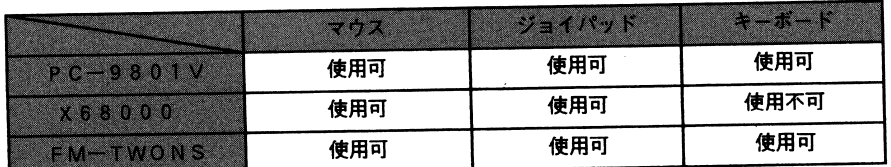

操作説明を統一する為に、以下の通りに決めさせて頂きます。

Aボタン :キーボード(リメーン) マンパ(左) Bボタン :キーボード(スペース) マウス(右)

選択肢モードでは、カーソルを動かして Bボタンは、キャンセルとなりますが、場面によっては、使用出来ない時もあります。 課択肢モードでは、カーソルを動かしてAボタンで選択します。

・ゲーム中のセーブとロードについて

- セーブはゲーム中の一日の終わりのところで出来ます。<br>ロードはゲームの立ち上げ時に行う事が出来ます。
- 

ロートはゲームの立ち上げ時に行う事が出来ます。<br>「ーーパートいるコマンドを選択してから、セーブなさったファイルを選択して下さい。 [ロード]というコマンドを選択してから、セーブなさったフ ゲームの途中ではロードが出来ませんので、その場合はリセットボタンを押してから行 って下さい。

TOWNS版あゆみちゃん物揺は、 <sup>16</sup>色モードと 25 6色モードと CGサイズが大き 25 6色モードの選択が出来ます。画面の指示に従って週択してください。

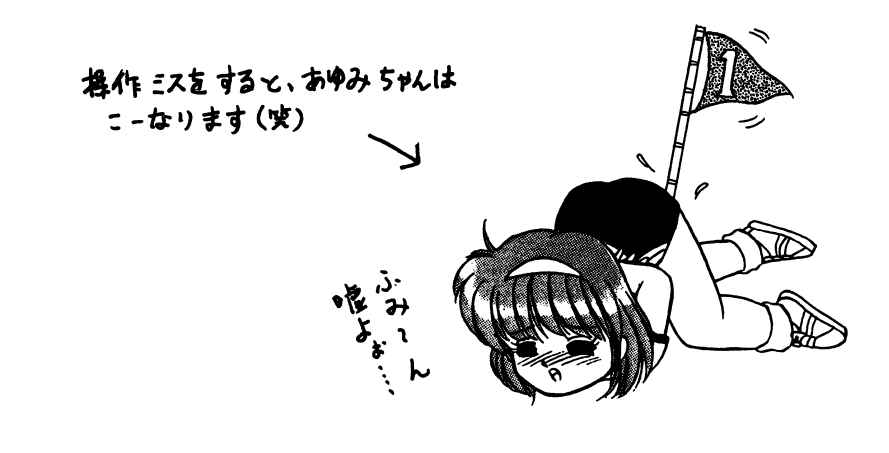

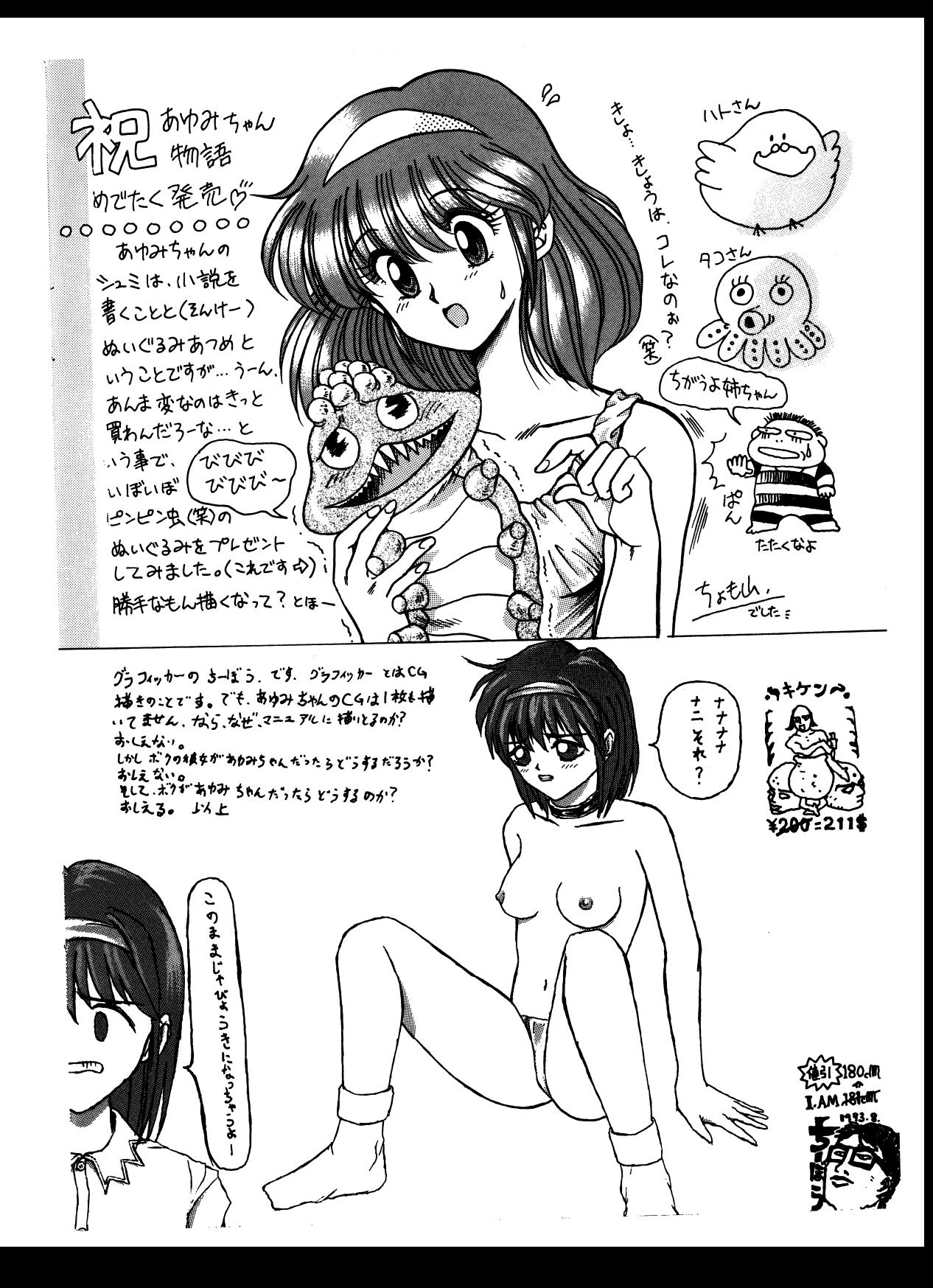

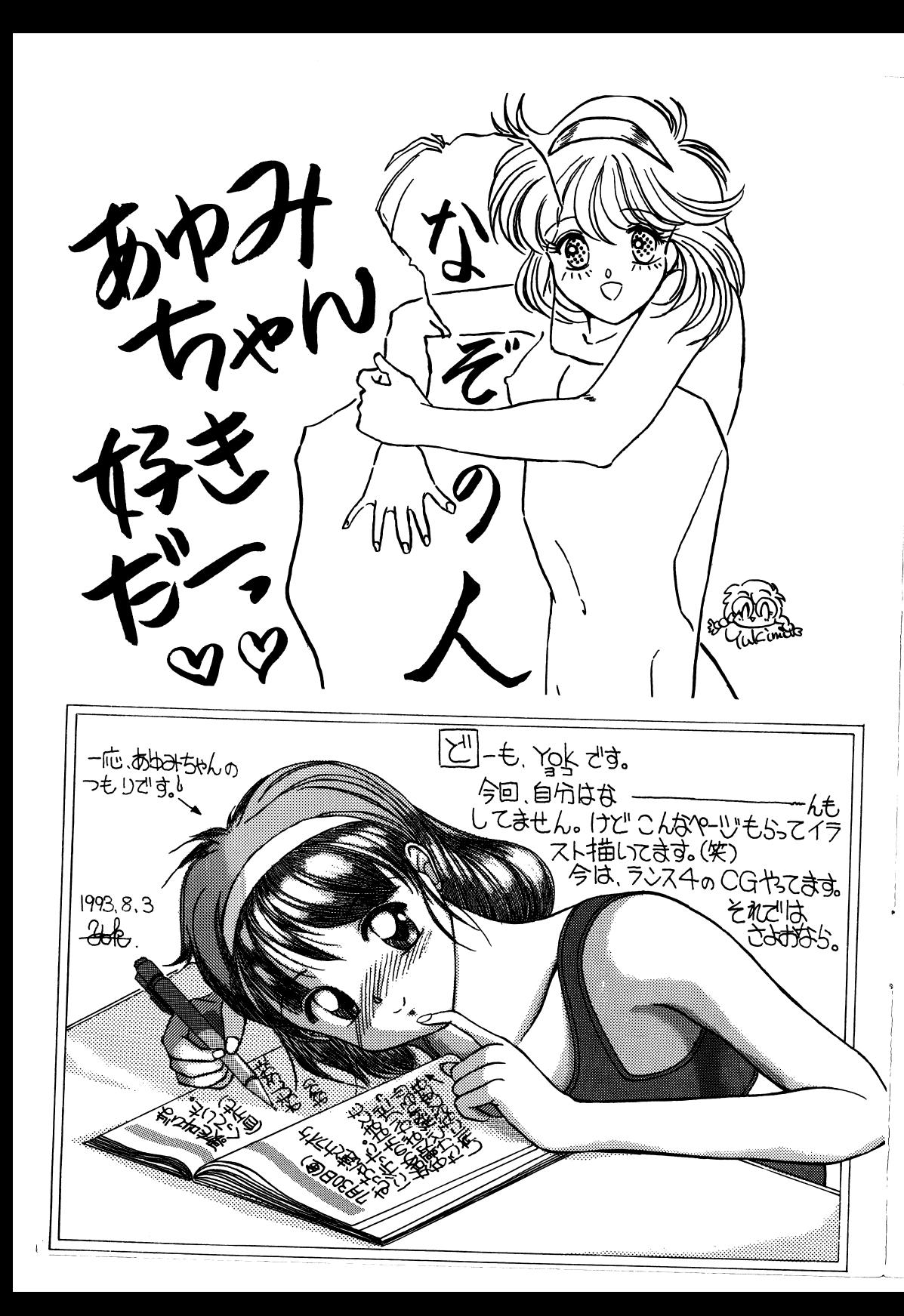

# アリスの館

自らんこんにつは、アリスです。 今回のゲームは「ぷろすちゅーでんとG」に続き、学園<br>ADVです。だけど、このゲームを普通の学園ADVって言っていいのかしら?シナリオ<br>ライターさんは、このゲームけ空極のきっちば、/ザーニュー、 ライターさんは、このゲームは究極のえっちゲームだって言ってましたけど・.. - ねぇ諭吉、究極のえっちゲームってなんなのかしら?<br>ぐわーーぐえぐえっぐえっ !  $\mathcal{L}$  . The state of  $\mathcal{L}$  is the state of  $\mathcal{L}$ ^こ~ 。こ~。こ このシーンはスっちシーンで・・・?最初から最後までやりまくり?<br>(…ぽっ)頼を赤らめス 〈・・・ぼっ〉績を赤らめる いせん いっしゃ スクラントリントリーーーーつ **ネース・スー 明白ツスフウ ・もつ、知らない!** ぐっぐっぐえ一一一一一一一〈必死に否定している〉 、<br>うん・・・ごめんね、このゲームが究極えっちなのは、諭吉のせいじゃないもんね・・<br>くぇっっっっっっ (理解して貰えて、ほっとしてる) コミュラン コラン ハーサン しほんし、はつとし (る) こってつ、このノーム、1*月に*し建には刺激が強すぎるみたい・・.<br>でも、このゲームを買ったといい…… それでは、ゲームを楽しんで頂ける事と、またお会い出来る事を祈ってます。 こち、こ、ブームを買われた皆さんは 1 8歳以上ですから、大丈夫ですよね。

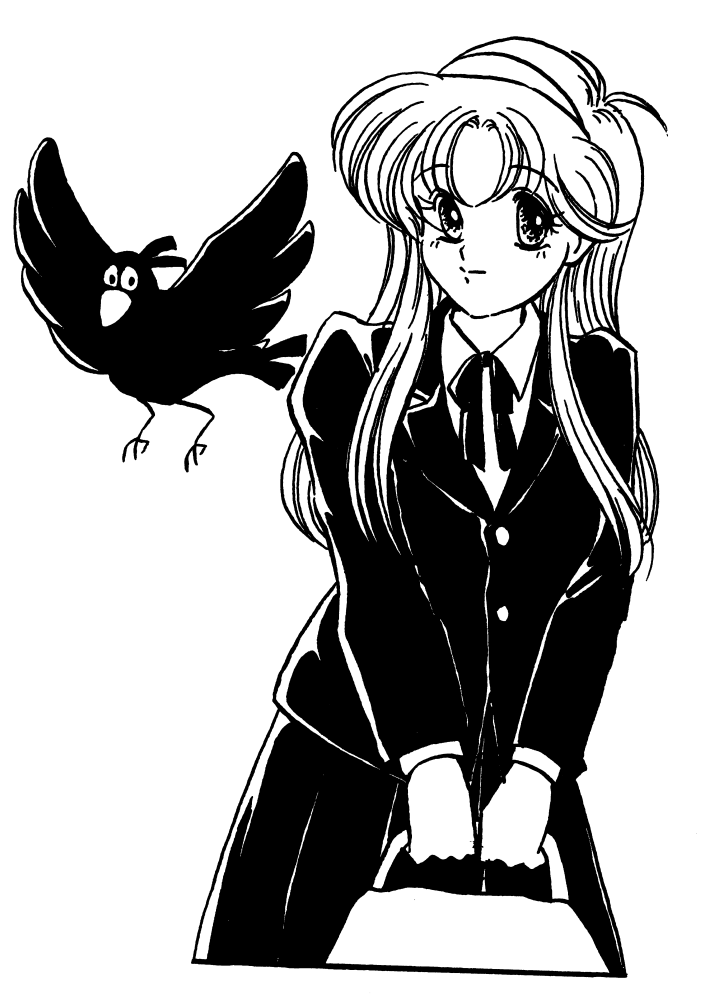

## パックアップについて

ゲームを始められる前に、もしブランクディスク(未使用又は内容の失われてもいいディ ィスク(未使用又は内容の失われでもいいディスク)に余裕があるのでしたらパックアップを取る事をお薦めします。当社は高級ブランドディスクを使用し安全性を高めていますがディスクは些細な事で壊れ安い媒体です。当社の製品には、プロテクトが一切かかっていませんので、ディスクをたくさんお持ちの方は、自由にバックアップを取って、さらに安全性を高めて下さい。

パックアップの取り方は、各機種のマニュアルを参照して下さい。(PC-9801Vは、 MS-DO S使用となります)パックアップを取る時は、ライトプロテク卜( 3. 5インチはノッチ、 5インチはライトプロテクトシール)をマスターディスクにかけて下きい。

不正コピーはダメですよ。 不正コピーはダメですよ。

当社の商品には、ユーザー様の不利益になるプロテクトはかけていませんが違法コピーはしないで下さい。(自分の遊ぶのをコピーして商品を中古で売るのもダメですよ)ユーザーとソフトハウスが信じ合い安く良質なソフトの時代が来る操、お互いに努力しましょう。

lh rJ'@i Erst Xthy 1545 グ、らさいはト  $-27.8$ ー、 **こ こ** . ー , レ , ・ 、 ー . ∭ けっこう好み♥ デバックャリをからちょ、ちませる 与らでした. <u>,ぷかぴ- でした。</u>  $\blacksquare$ 

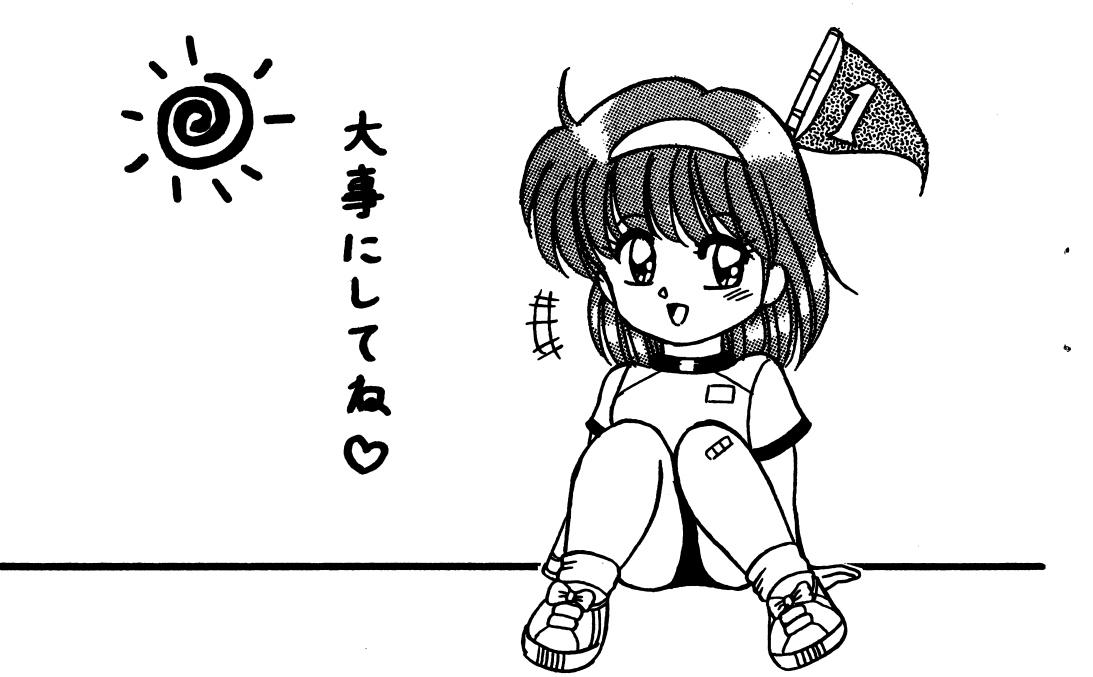

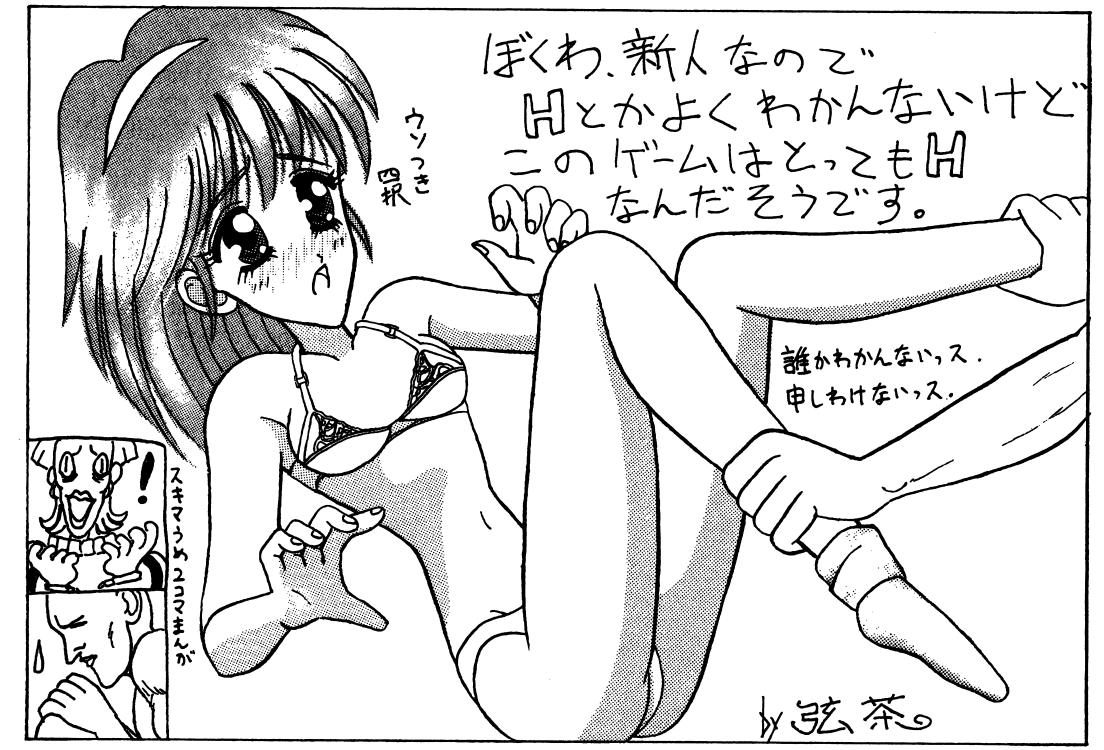